# PlotQA: Reasoning over Scientific Plots

Nitesh Methani \* Pritha Ganguly<sup>\*</sup> Mitesh M. Khapra Pratyush Kumar

Department of Computer Science and Engineering Robert Bosch Centre for Data Science and AI (RBC-DSAI) Indian Institute of Technology Madras, Chennai, India

{nmethani, prithag, miteshk, pratyush}@cse.iitm.ac.in

## Appendices

The supplementary material is organised as follows: Section 1 presents the detailed statistics of the PlotQA dataset. Section 2 describes the methodology of knowledge graph creation from structured data. In Section 3, we provide sample plots from the PlotQA dataset. In Section 4, we list all the 74 question templates that were formulated from the crowd sourced questions. In Section 5, we further analyze our proposed pipeline and discuss some of the errors that occur in each stage.

## 1. PlotQA Statistics

In this section, we present the detailed statistics of the PlotQA dataset. In particular, we report the dataset distribution according to the different plot types (vertical bar (vbar), horizontal bar (hbar), line and dot-line) and different question templates (structural understanding, data-retrieval, and reasoning) present in the PlotQA dataset. Table 1 presents the question distribution, categorized by their template type and detailed statistics of the different plots present in different dataset splits.

## 2. Construction of knowledge graph from structured data

Following [1], we convert the semi-structured table into a knowledge graph which has two types of nodes *viz.* row nodes and entity nodes. The rows of the table become row nodes, whereas the cells of each row become the entity nodes in the graph. Directed edges exist from the row nodes to the entity nodes of that column and the corresponding table column header act as edge-labels. An example of knowledge graph of the semi-structured table given in Figure 1a is shown in Figure 1b. For reasoning on the knowledge graph, we adopted the same methodology as given in [1]. The questions are converted to a set of candidate logical

forms by applying compositional semantic parsing. Each of these logical forms is then ranked using a log-linear model and the highest ranking logical form is applied to the knowledge graph to get the final answer.

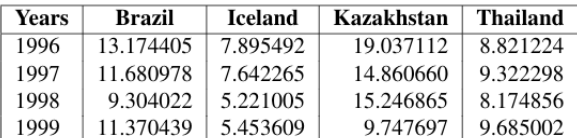

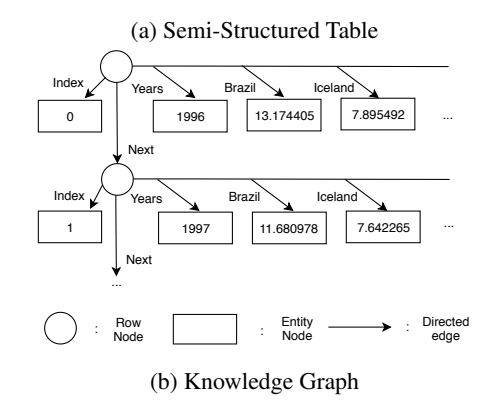

Figure 1: An example of the knowledge graph constructed from the semi-structured table.

#### 3. Samples from the PlotQA dataset

Few examples of the {plot, question, answer} triplets from the PlotQA dataset are shown in Figure 3. For each of the plots, most of the question templates discussed in section 4 are applicable but depending on the context of the plot, their language varies from it's surface form.

## 4. Question Templates

In this section, we present the 74 question templates which we have used for the question generation. Note that,

<sup>∗</sup>The first two authors have contributed equally

| <b>Dataset</b> | <b>Plot Types</b> |        |        |          | <b>Ouestion Types</b> |                |                  | <b>Answer Types</b> |                     |             |
|----------------|-------------------|--------|--------|----------|-----------------------|----------------|------------------|---------------------|---------------------|-------------|
| <b>Split</b>   | vbar              | hbar   | line   | dot-line | <b>Structural</b>     | Data-Retrieval | <b>Reasoning</b> | Yes/No              | <b>Fixed vocab.</b> | Open vocab. |
| Train          | 52.463            | 52,700 | 25,897 | 26,010   | 871.782               | 2.784,041      | 16.593.656       | 784.115             | 3,095,774           | 16,369,590  |
| Validation     | 11.249            | 11.292 | 5.547  | 5.571    | 186.994               | 599.573        | 3.574.081        | 167,871             | 600.424             | 3,592,353   |
| Test           | 11.242            | 11.292 | 5.549  | 5.574    | 186.763               | 596.359        | 3.559.392        | 167.727             | 667,742             | 3,507,045   |

Table 1: Detailed Statistics for different splits of the PlotQA dataset.

Sample 37

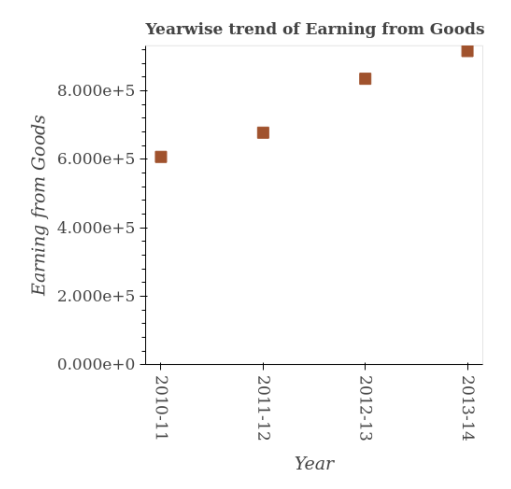

Q1: What is the difference between the highest and the second highest amount of earnings from goods?

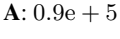

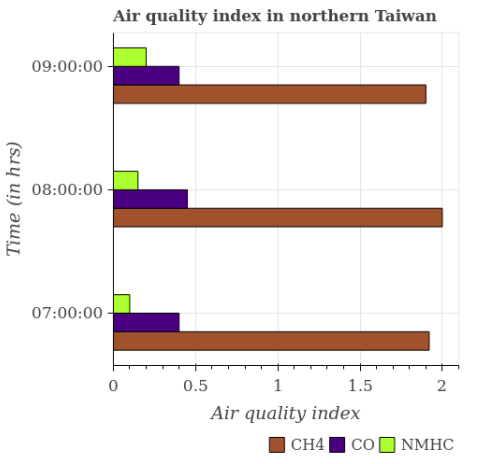

Q3: What is the average air quality index value for NHMC per hour? A: 0.167

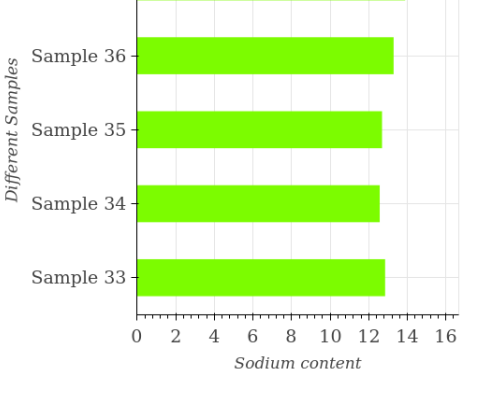

Sodium content in different samples

Q2: What is the ratio of the sodium content in Sample 37 to that in Sample 33?

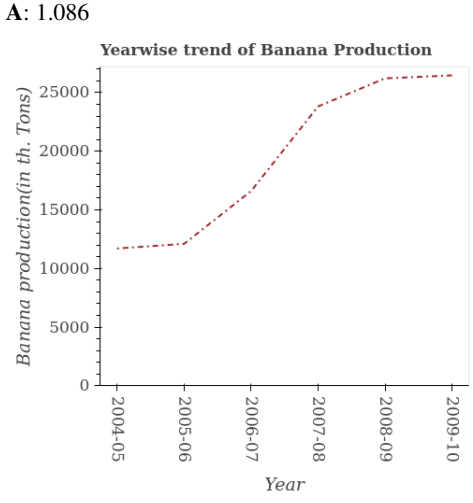

Q4: Does the amount of banana production monotonically increase over the years? A: Yes

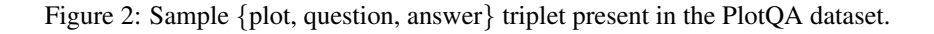

not all question templates are applicable to each and every type of plot. Also depending on the context of the plot, the question varies from the template's surface form.

#### 1. Structural Understanding :

1. Does the graph contain any zero values?

- 2. Does the graph contain grids ?
- 3. Where does the legend appear in the graph ?
- 4. How many legend labels are there?
- 5. How are the legend labels stacked?
- 6. How many  $\langle$  plural form of X<sub>-label</sub> are there in

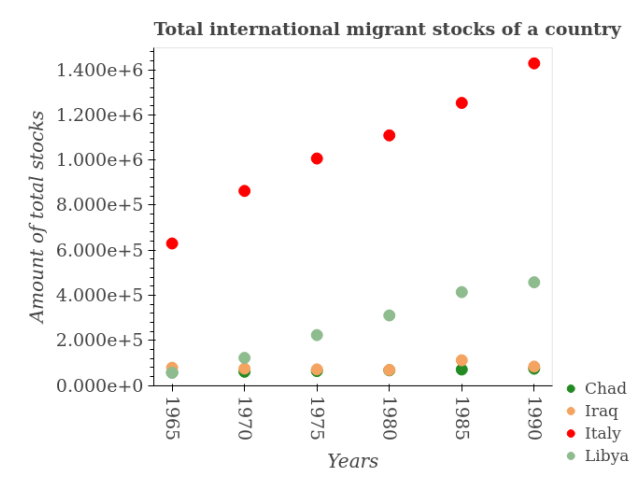

Q5: What is the difference between two consecutive major ticks on the Y-axis?

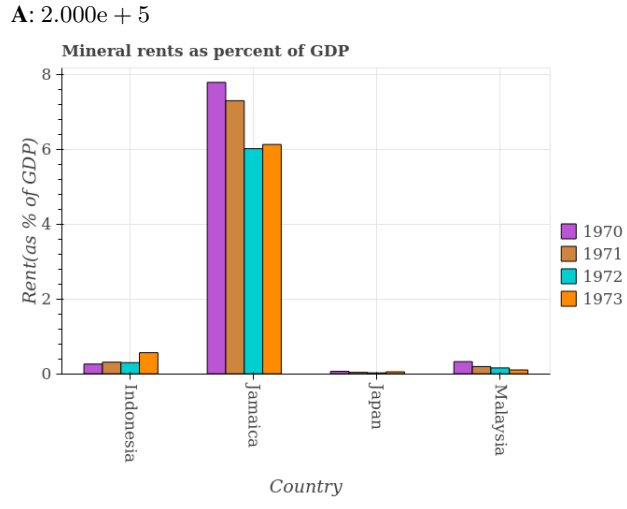

Q7: In how many countries, is the mineral rent (as % of GDP) in 1970 greater than the average mineral rent (as % of GDP) in 1970 taken over all countries? A: 1

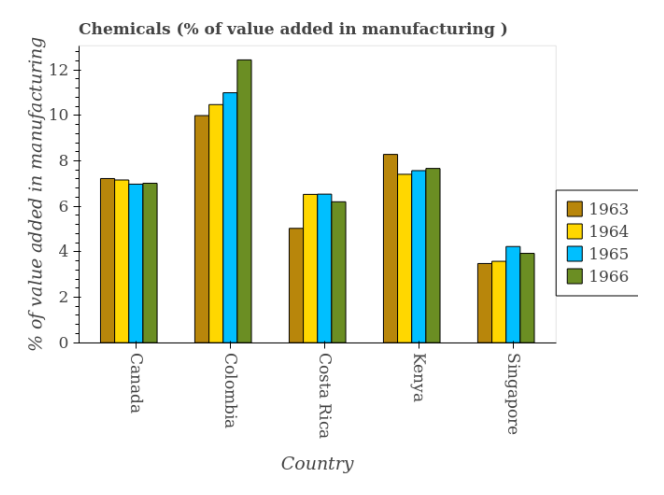

Q6: In how many cases, is the number of bars for a given year not equal to the number of legend labels? A: 0

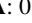

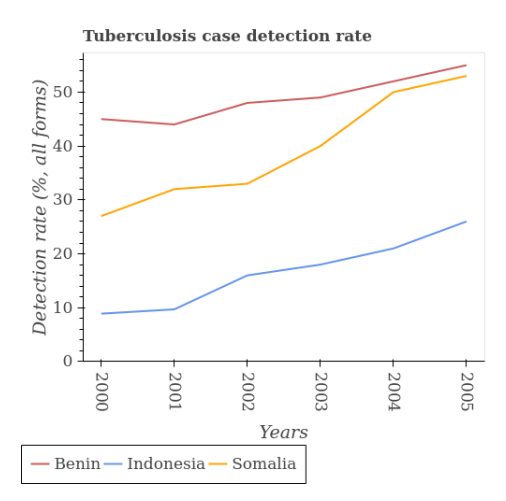

Q8: What is the total tuberculosis detection rate in Indonesia? A: 101

Figure 3: Few more sample {plot, question, answer} triplet present in the PlotQA dataset.

the graph?

- 7. How many <figure-type>s are there?
- 8. How many different colored  $\langle$  figure-type $\rangle$ s are there?
- 9. How many groups of  $\langle$  figure-type $>\$ s are there?
- 10. Are the number of bars on each tick equal to the number of legend labels?
- 11. Are the number of bars in each group equal?
- 12. How many bars are there on the  $i<sup>th</sup>$  tick from the left?
- 13. How many bars are there on the  $i<sup>th</sup>$  tick from the right?
- 14. How many bars are there on the  $i<sup>th</sup>$  tick from the top?
- 15. How many bars are there on the  $i<sup>th</sup>$  tick from the bottom?
- 16. Are all the bars in the graph horizontal?
- 17. How many lines intersect with each other?
- 18. Is the number of lines equal to the number of legend labels?

## 2. Data Retrieval :

1. What does the  $i^{th}$  bar from the left in each group represent?

- 2. What does the  $i^{th}$  bar from the right in each group represent?
- 3. What does the  $i^{th}$  bar from the top in each group represent?
- 4. What does the  $i^{th}$  bar from the bottom in each group represent?
- 5. What is the label of the  $j<sup>th</sup>$  group of bars from the left?
- 6. What is the label of the  $j<sup>th</sup>$  group of bars from the top?
- 7. Does the  $\langle Y \rangle$ -label  $>$  of/in  $\langle$  legend-label  $>$  monotonically increase over the <plural form of  $X$  label  $> ?$
- 8. What is the difference between two consecutive major ticks on the Y-axis ?
- 9. Are the values on the major ticks of Y-axis written in scientific E-notation ?
- 10. What is the title of the graph ?
- 11. Does <legend label> appear as one of the legend labels in the graph ?
- 12. What is the label or title of the X-axis ?
- 13. What is the label or title of the Y-axis ?
- 14. In how many cases, is the number of  $\langle$  figure\_type $\rangle$ for a given  $\langle X \text{.} \rangle$  has a label  $>$  not equal to the number of legend labels ?
- 15. What is the  $\langle Y_{\text{value}} \rangle$  in/of  $\langle i^{th} X_{\text{click}} \rangle$ ?
- 16. What is the  $\langle Y_{\text{value}} \rangle$  of the  $i^{th}$   $\langle$  legend label  $\rangle$  $in < i<sup>th</sup>$  X<sub>-tick</sub>>?
- 17. Does the <Y label> monotonically increase over the  $\langle$  plural form of X\_label $\rangle$  ?
- 18. Is the  $\langle$ Y\_label $\rangle$  of/in  $\langle$  legend\_label1 $\rangle$  strictly greater than the  $\langle Y \rangle$  label  $>$  of/in  $\langle$  legend label 2 $>$ over the  $\langle$  plural form of X\_label $>$  ?
- 19. Is the  $\langle Y_{\text{label}} \rangle$  of/in  $\langle$  legend\_label1 $\rangle$  strictly less than the  $\langle Y \rangle$  label  $\langle Y \rangle$  of/in  $\langle$  legend label 2 $\rangle$ over the  $\langle$  plural form of X\_label $> ?$

#### 3. Reasoning :

- 1. Across all  $\leq$  plural form of X<sub>-label</sub> $>$ , what is the maximum <Y label> ?
- 2. Across all  $\leq$  plural form of X<sub>-label</sub> $>$ , what is the minimum <Y label> ?
- 3. In which  $\langle X \text{.} \rangle$  label  $\langle Y \text{.} \rangle$  label  $\langle Y \text{.} \rangle$  maximum  $\gamma$
- 4. In which  $\langle X \text{.} \rangle$  label  $\langle Y \text{.} \rangle$  label  $\langle Y \text{.} \rangle$  minimum ?
- 5. Across all  $\leq$  plural form of X<sub>-label</sub> $>$ , what is the maximum  $\langle Y_{\text{label}} \rangle$  of/in  $\langle$  legend label  $\rangle$  ?
- 6. Across all  $\leq$  plural form of X\_label $>$ , what is the minimum  $\langle Y \rangle$  label  $>$  of/in  $\langle$  legend label  $>$  ?
- 7. In which  $\leq$ singular form of X<sub>-label</sub> was the <Y label> of/in <legend label> maximum ?
- 8. In which  $\leq$  singular form of X<sub>-label</sub> was the <Y label> of/in <legend label> minimum ?
- 9. What is the sum of <title> ?
- 10. What is the difference between the  $\langle Y \rangle$  label  $>$  in  $\langle i^{th}$ x\_tick> and  $\langle i^{th}$ x\_tick> ?
- 11. What is the average  $\langle Y \rangle$  label  $>$  per  $\langle$  singular form of X label> ?
- 12. What is the median  $\langle Y \text{.} \rangle$  label  $> ?$
- 13. What is the total  $\langle Y \rangle$  label  $>$  of/in  $\langle$  legend label  $>$ in the graph?
- 14. What is the difference between the  $\langle Y \rangle$  label  $>$  of/in  $\langle$  legend label > in  $\langle$  i<sup>th</sup>x\_tick > and that in  $\langle$  $j^{th}$ x\_tick>?
- 15. What is the difference between the <Y label> of/in  $\leq$  legend\_label1> in  $\leq$   $i^{th}$ x\_tick> and the  $\langle$ Y\_label $>$  of/in  $\langle$  legend label $2$  $>$  in  $\langle$  $j^{th}$ x\_tick>?
- 16. What is the average <Y label> of/in <legend label> per <singular form of X label> ?
- 17. In the year  $\langle i^{th}x\_{tick}$ , what is the difference between the  $\langle$ Y\_label $\rangle$  of/in  $\langle$  legend\_label1 $\rangle$  and <Y label> of/in <legend label2> ?
- 18. What is the difference between the  $\langle$ Y\_label $\rangle$ of/in <legend label1> and <Y label> of/in  $\langle$ legend\_label2> in  $\langle i^{th}x_1 + ikn \rangle$ ?
- 19. In how many <plural form of X label>, is the  $\langle Y \rangle$  label > greater than  $\langle N \rangle$  units ?
- 20. Do a majority of the  $\langle$  plural form of X\_label $>$ between  $\langle i^{th} \times 1 \text{ick} \rangle$  and  $\langle j^{th} \times 1 \text{ick} \rangle$  (inclusive/exclusive) have  $\langle Y \rangle$  label  $>$  greater than N <units> ?
- 21. What is the ratio of the  $\langle Y \rangle$ -label  $>$  in  $\langle i^{th} x \rangle$ -tick to that in  $\langle j^{th}$  x\_tick > ?
- 22. Is the  $\langle Y \rangle$ -label  $>$  in  $\langle i^{th} \rangle$  x tick  $>$  less than that in  $\langle i^{th}$  x\_tick > ?
- 23. In how many  $\leq$  plural form of X<sub>-</sub>label  $>$ , is the  $\langle Y \rangle$  label  $>$  of/in  $\langle$  legend label  $>$  greater than  $\langle N \rangle \langle \text{units} \rangle$ ?
- 24. What is the ratio of the <Y label> of/in  $\langle$  legend label1> in  $\langle$  i<sup>th</sup> x\_tick> to that in  $\langle$  $j^{th}$ x\_tick>?
- 25. Is the  $\langle Y \rangle$ -label  $>$  of/in  $\langle$  legend label  $>$  in  $\langle i^{th} \rangle$ x\_tick> less than that in <  $i^{th}$  x\_tick> ?
- 26. Is the difference between the  $\langle$ Y\_label $>$  in  $\langle$  $i^{th}$ x<sub>-tick</sub>> and <  $j^{th}$ x<sub>-tick</sub>> greater than the difference between any two  $\langle$  plural form of X\_label $>$ ?
- 27. What is the difference between the highest and the second highest <Y label> ?
- 28. Is the sum of the  $\langle Y \rangle$  label  $>$  in  $\langle i^{th}x \rangle$  ticks and  $\langle (i + 1)^{th}$ x\_tick greater than the maximum  $\langle Y \rangle$  label > across all  $\langle Y \rangle$  plural form of X label > ?
- 29. What is the difference between the highest and the lowest <Y\_label> ?
- 30. In how many  $\leq$  plural form of X\_label $>$ , is the  $\langle Y \rangle$  label greater than the average  $\langle Y \rangle$  label taken over all  $\leq$  plural form of X\_label $> ?$
- 31. Is the difference between the  $\langle$ Y\_label $\rangle$ of/in  $\langle$  legend\_label1> in  $\langle$   $i^{th}$ x\_tick> and  $\langle j^{th}x_{\text{...}}\rangle$  greater than the difference between the  $\langle$ Y\_label $>$  of/in  $\langle$  legend\_label2 $>$  in  $\langle i^{th}x\_{text{tick}}\rangle$  and  $\langle i^{th}x\_{text{tick}}\rangle$ ?
- 32. What is the difference between the highest and the second highest <Y\_label> of/in <legend\_label> ?
- 33. What is the difference between the highest and the lowest <Y\_label> of/in <legend\_label> ?
- 34. In how many  $\le$  plural form of X\_label  $>$ , is the  $\langle Y \rangle$  label  $>$  of/in  $\langle$  legend label  $>$  greater than the average <Y label> of/in <legend label> taken over all <plural form of X\_label> ?
- 35. Is it the case that in every  $\lt$  singular form of X<sub>-label</sub> $>$ , the sum of the  $\langle$ Y<sub>-label</sub> $>$  of/in <legend label1> and <legend label2> is greater than the  $\langle Y \rangle$  label  $>$  of/in  $\langle$  legend label 3 $>$  ?
- 36. Is the sum of the <Y label> of/in  $\langle$  legend\_label1> in  $\langle$  i<sup>th</sup>x\_tick> and  $\langle j^{th}x_{\text{tick}} \rangle$  greater than the maximum  $\langle Y \rangle$  label $>$  of/in  $\langle$  legend label $2$  across all  $\le$ plural form of X\_label $>$ ?
- 37. Is it the case that in every <singular form of X\_label>, the sum of the  $\langle$ Y\_label> of/in <legend label1> and <legend label2> is greater than the sum of  $\langle Y \rangle$ -label  $\langle$  of  $\langle$  legend label  $3 \rangle$ and  $\langle Y_{\text{label}} \rangle$  of  $\langle$  legend label4 $\rangle$  ?

### 5. Some failure cases

In this section, we visualize the output of each stage in our multistage pipeline and show some interesting failure cases with the help of an example.

- VED Stage: Although the bounding boxes predicted by Faster R-CNN coupled with Feature Pyramid Network (FPN) fit reasonably well at an IOU of 0.5, it is not acceptable as the values extracted from these bounding boxes will lead to incorrect table generation and subsequent QA. Example: In Figure 4b, consider the bar representing the "Indoor User Rating" value for "Vodafone". The overlap between the ground-truth box (blue) and the predicted box (red) is higher than 0.5 but the values extracted from the detected box is 4.0 as opposed to the actual value which is 3.73. Another interesting failure case is shown in Figure 6b. There are multiple overlapping data points and the model is able to detect only one of the points. This leads to incomplete table generation as shown in Figure 7b where the values for Liberia for the years 2008, 2009 and 2010 could not be extracted. This small error might be acceptable for other VQA tasks but for PlotQA these small errors will escalate to multiple incorrect answers.

- OCR stage: A slight misalignment in the bounding boxes predicted by VED module causes significant errors while extracting the text. Example: In Figure 4b, consider the box enclosing the legend label "Indoor". The rightmost edge of the predicted bounding box is drawn over the letter "r", which makes the OCR module incorrectly recognize the text as "Indoo". A similar error is made while performing OCR on the X-axis title which is read as "Dperator" instead of "Operator". Consider another example where there are misaligned bounding boxes on axes tick-labels as shown in Figure 6b. The values extracted are 200B, -2009 and -100 as opposed to the ground-truth values 2008, 2009 and 100. This slight error leads to incorrect column name in the subsequent generated tables (Figure 5b and Figure 7b) and incorrect answers to all the questions pertaining to these labels as shown in Table 2 and Tale 3.

- SIE stage: Figure 5a shows the oracle table which is generated by using the ground-truth annotations and Figure 5b shows the table generated after passing the plot image through the different stages of our proposed multistage pipeline. It is evident from the generated table that the errors propagated from the VED and the OCR stage has lead to an incorrect table generation.

- QA stage: In Table 2 and Table 3 we compare the answer predictions made by different models with the groundtruth answer on randomly sampled questions. Note that, our proposed model combines the complementary strengths of both, QA-as-classification and QA-as-multistage pipeline, models.

#### References

[1] P. Pasupat and P. Liang. Compositional semantic parsing on semi-structured tables. In *ACL*, 2015.

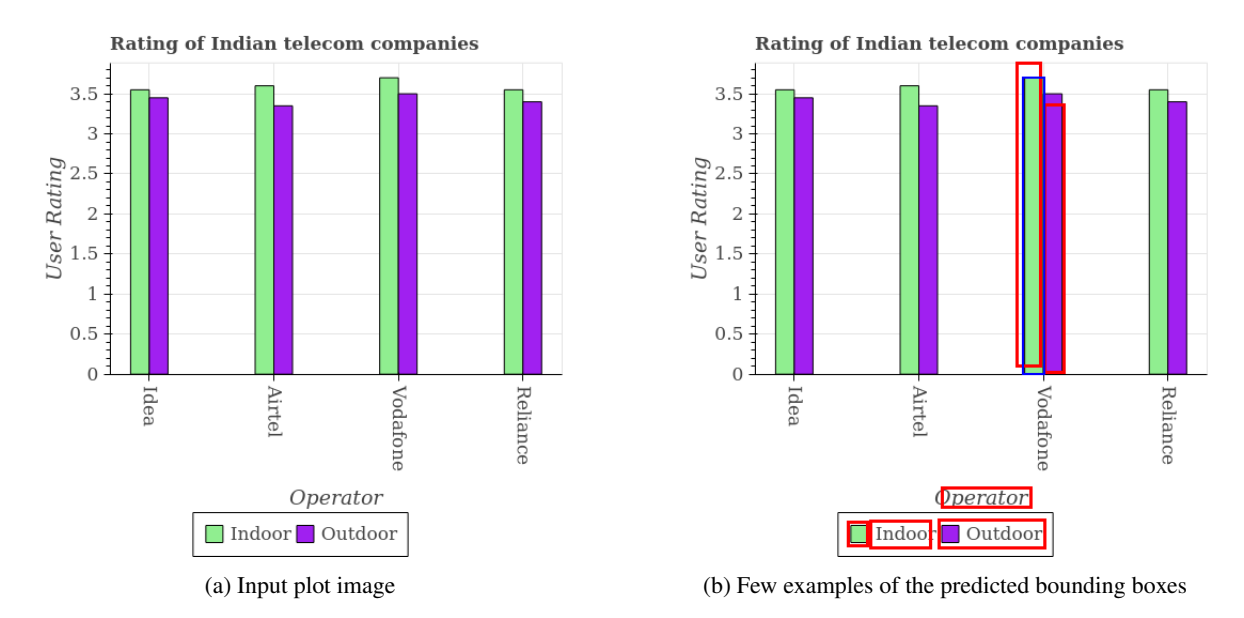

Figure 4: Errors made by the VED stage (highlighted in red).

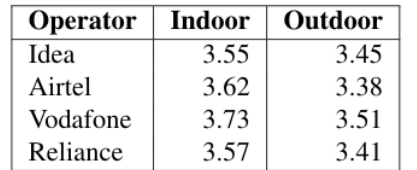

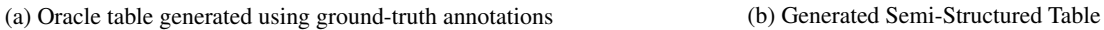

| <b>D</b> perator | <b>Indoo</b> | <b>Outdoor</b> |
|------------------|--------------|----------------|
| Idea             | 3.53         | 3.45           |
| Airtel           | 3.60         | 3.40           |
| Vodafone         | 4.0          | 3.35           |
| Reliance         | 3.62         | 3.40           |

Figure 5: Errors made by the OCR and SIE stage (highlighted in red). Note that most of these errors have been propagated from the VED stage.

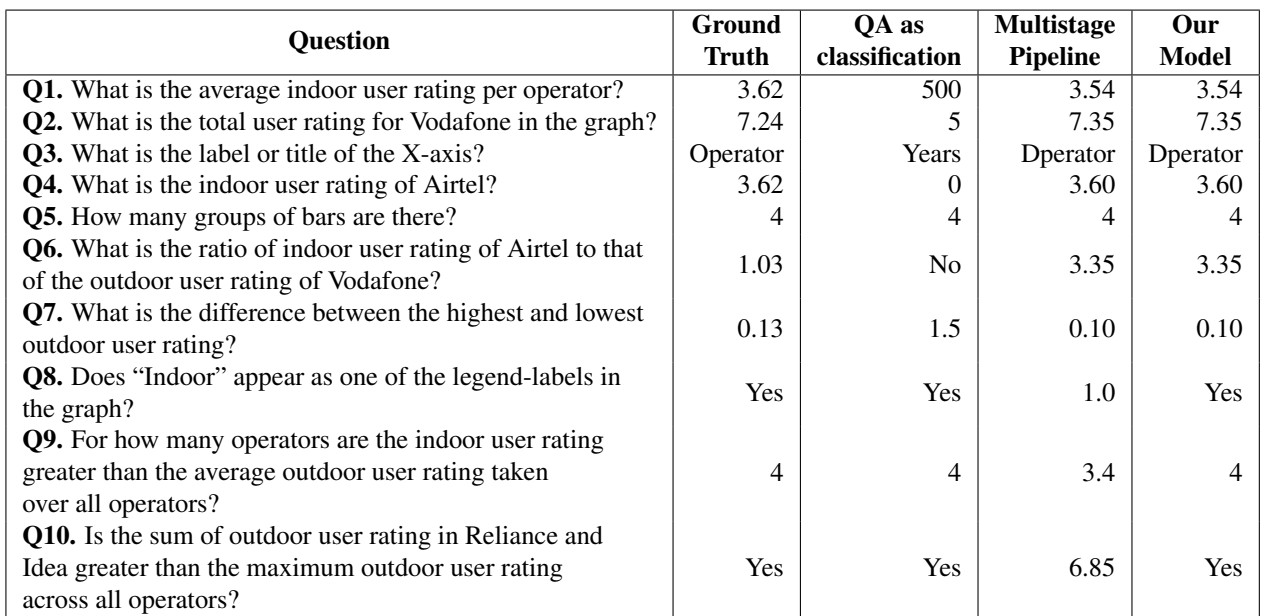

Table 2: Answers predicted by different models on the sample questions.

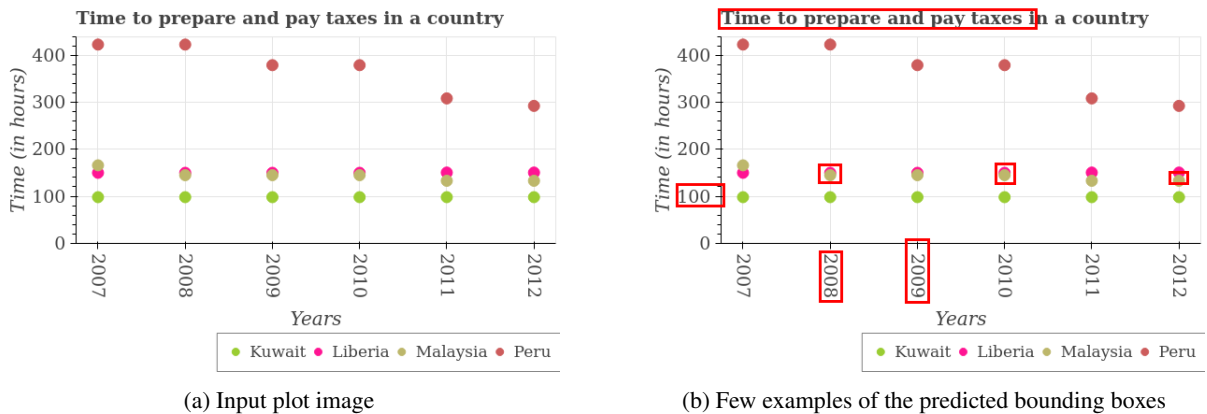

Figure 6: Errors made by the VED stage (highlighted in red).

| Years | Kuwait | Liberia | <b>Malaysia</b> | Peru |
|-------|--------|---------|-----------------|------|
| 2007  | 98     | 150     | 166             | 424  |
| 2008  | 98     | 150     | 145             | 424  |
| 2009  | 98     | 150     | 145             | 380  |
| 2010  | 98     | 150     | 145             | 380  |
| 2011  | 98     | 150.5   | 133             | 309  |
| 2012  | 98     | 150.5   | 133             | 293  |

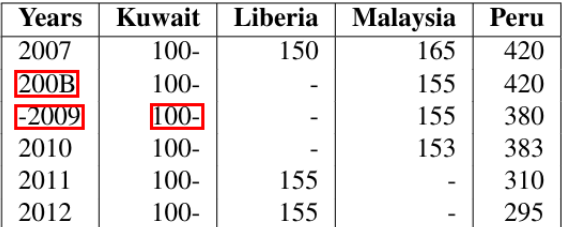

(a) Oracle table generated using ground-truth annotations (b) Generated Semi-Structured Table

Figure 7: Errors made by the OCR and SIE stage (highlighted in red). Note that most of these errors have been propagated from the VED stage.

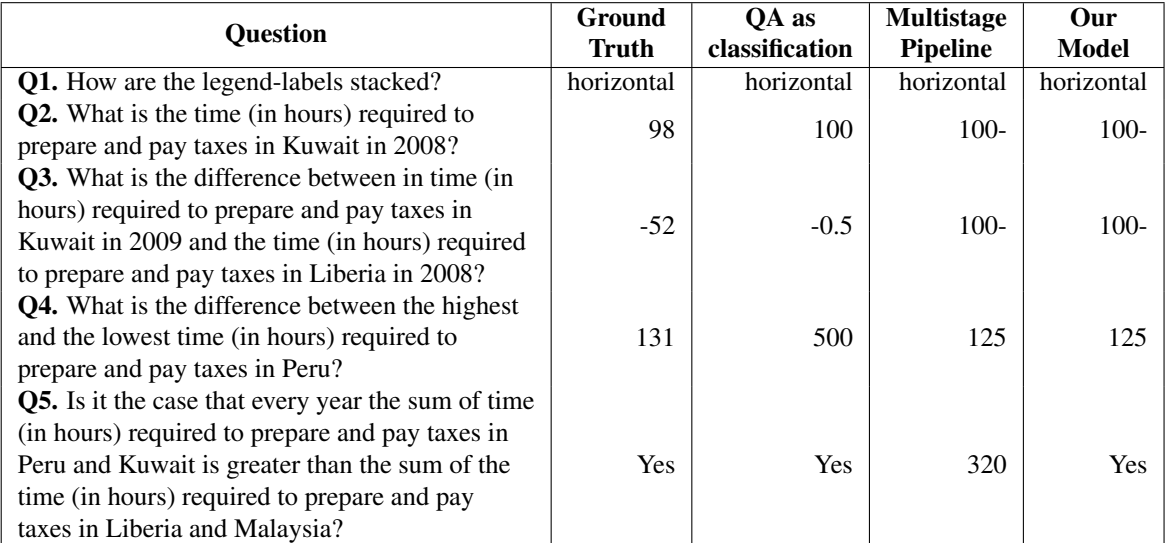

Table 3: Answers predicted by different models on the sample questions.